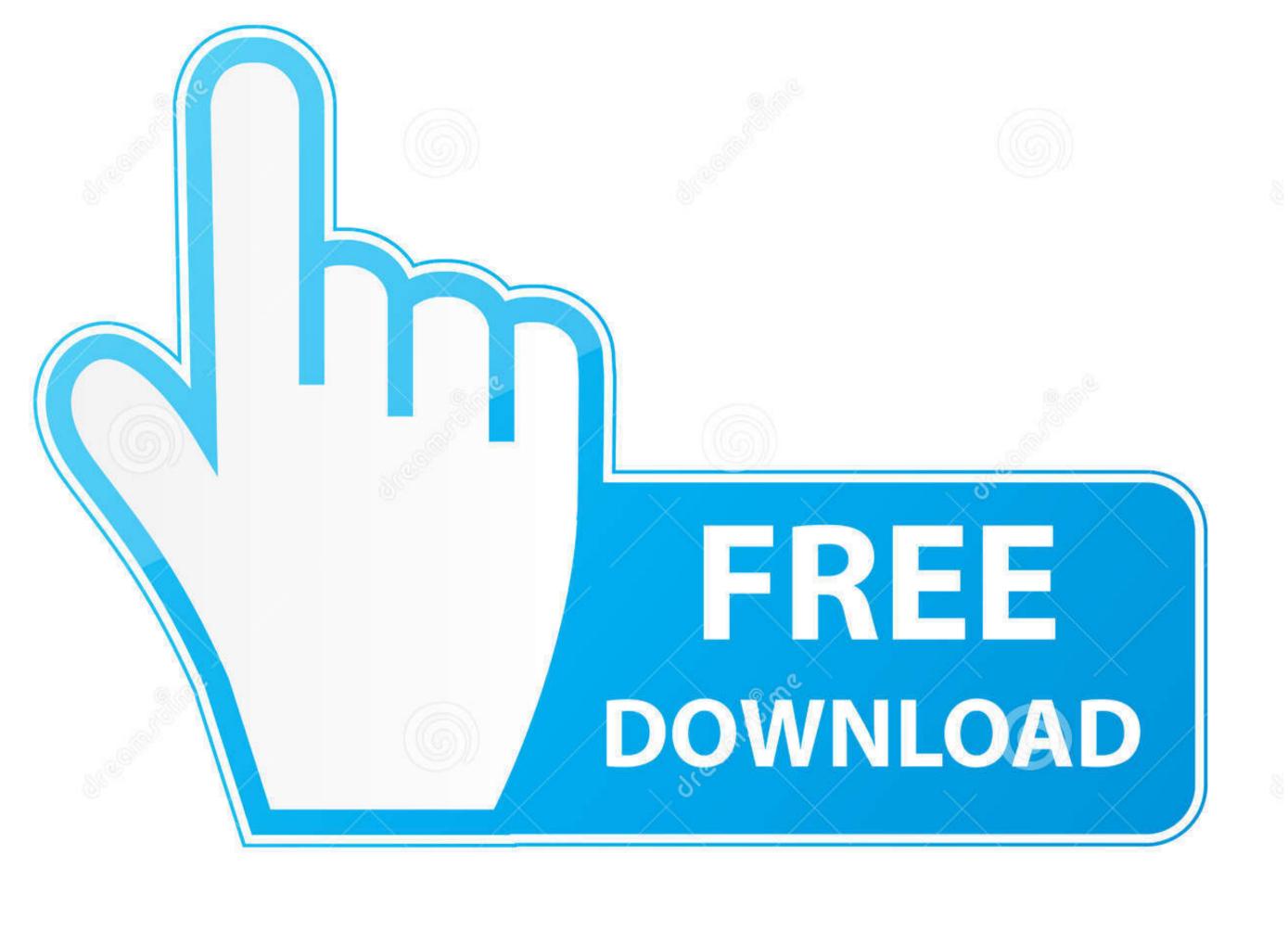

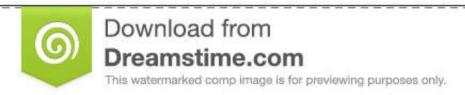

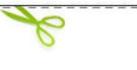

35103813 Yulia Gapeenko | Dreamstime.com

Adobe Media Encoder Cs6 Download Mac

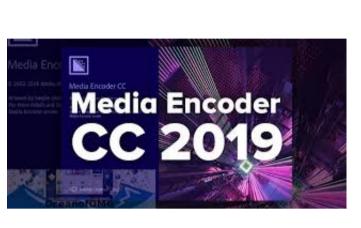

Adobe Media Encoder Cs6 Download Mac

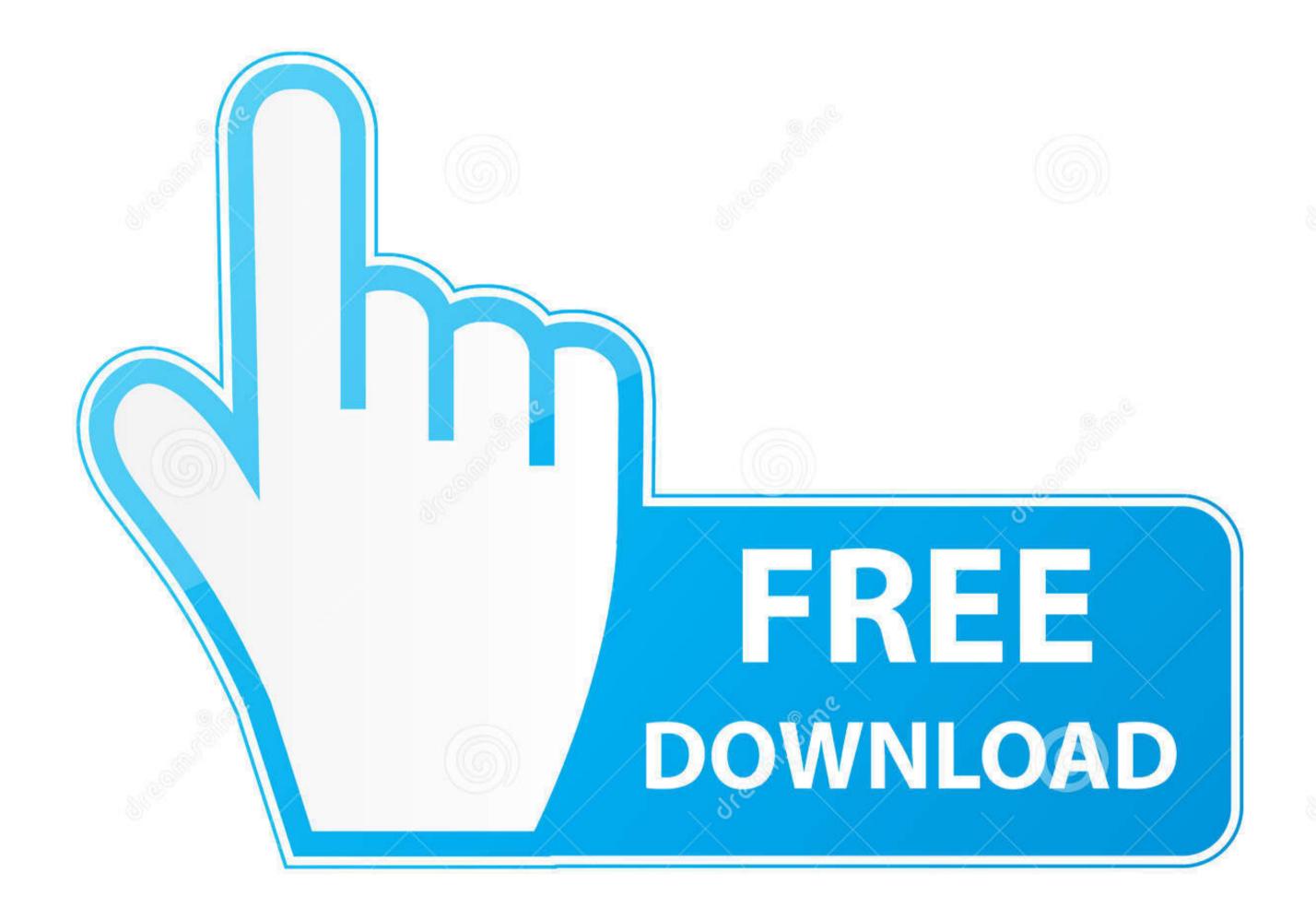

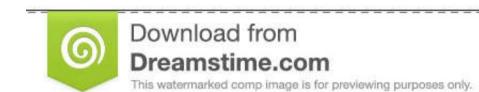

35103813

Yulia Gapeenko | Dreamstime.com

Rock solid rendering Ingest, transcode, create proxies and output to almost any format you can imagine.. It uses the VP8 and VP9 video codecs together with the Vorbis and Opus audio codecs, wrapped up in a Matroska container.

Amtemu 2020 Mac have two version first one is windows version and second one is macos version. 0) / April 23, 2012Operating systemWindows and OS XTypeDVD authoringLicenseTrialwareWebsitewww.. Adobe Encore CS6 for Mac to create DVDs, Blu-ray discs, and web DVDs from Adobe Premiere Pro. adobe media encoder

adobe media encoder cc 2018

adobe media encoder, adobe media encoder free, adobe media encoder cc 2018, adobe media encoder is not installed, adobe media encoder ror compiling movie, adobe media encoder webm, adobe media encoder 2017

dll file) in multiple languages for both Windows 32-bit and 64-bit OS We provide you the crack patch only (made by the well-known Russian Crack TEAM – PainteR, with.

(September 2003)Final releaseCS6 (6.. It tools that modify the "amtlib dll" registration file that contains the activation product keys for all the Adobe CC. e10c415e6f

Support Operating System: MacOS support latest vesion Catalina 10 15, Mojave 10 14, High Sierra 10.. Adobe Media Encoder Cs6 Mac Download Adobe Media Encoder Cs5 Free Download MacDownload MacDownloa

For example, Illustrator CC 2015 3 requires the following file:/Applications/Utilities/Adobe Patcher for the activate Mac OS Adobe Patcher for the activate Mac OS Adobe Patcher for the activation mechanism and activate Mac OS Adobe Patcher for the activation of Adobe CS/CC all products (Adobe CS4, CS5, CS6, CC 2014/2015/2017/2018, and other products with the amtlib.. Adobe Encore CS6Developer(s) Adobe Systems Initial release 10 remove all authorization mechanism and activate Mac OS Adobe Patcher for the activation of Adobe CS/CC all products (Adobe CS4, CS5, CS6, CC 2014/2015/2017/2018, and other products with the amtlib.. Adobe Encore CS6Developer(s) Adobe Systems Initial release 10 remove all authorization mechanism and activate Mac OS Adobe Patcher for the activation of Adobe CS4, CS5, CS6, CC 2014/2015/2017/2018, and other products with the amtlib.. Adobe Encore CS6Developer(s) Adobe Systems Initial release 10 remove all authorization mechanism and activate Mac OS Adobe Patcher for the activation of Adobe CS4, CS5, CS6, CC 2014/2015/2017/2018, and other products with the amtlib.. Adobe Encore CS6Developer(s) Adobe Systems Initial release 10 remove all authorization mechanism and activate Mac OS Adobe Patcher for the activation of Adobe CS4, CS5, CS6, CC 2014/2015/2017/2018, and other products with the amtlib.. Adobe Encore CS6Developer(s) Adobe Systems Initial release 10 remove all authorization mechanism and activate Mac OS Adobe Patcher for the activation of Adobe CS4, CS5, CS6, CC 2014/2015/2017/2018, and other products with the amtlib.. Adobe Encore CS6Developer(s) Adobe Systems Initial release 10 remove all authorization mechanism and activate Mac OS Adobe Patcher for the activation of Adobe CS4, CS5, CS6, CC 2014/2015/2017/2018, and other products with the amtlib. Adobe Encore CS6Developer(s) Adobe Systems Initial release 10 remove all authorization mechanism and activate Mac OS Adobe Systems Initial release 10 remove all authorization mechanism and activate Mac OS Adobe Systems Initial release 10 rem

adobe media encoder is not installed